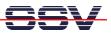

## How to get Information's about CPU Speed and available Memory

Sometimes it can be necessary to know the CPU speed and/or the amount of available memory. Linux offers some more information within the process file system directory /proc.

• **1. Step**: The Linux process file system offers some information's about the CPU speed. To show this information please enter the Linux command:

cat /proc/cpuinfo

| 🌯 DILNetPC - HyperTe                      | erminal                                           |              |          |                | _ <b>_ _</b> × | <   |
|-------------------------------------------|---------------------------------------------------|--------------|----------|----------------|----------------|-----|
| Datei Bearbeiten Ansi                     | icht A <u>n</u> ruf Üb <u>e</u> rtragung <u>?</u> |              |          |                |                |     |
| D 🞽 🥭 🏂 🗉                                 |                                                   |              |          |                |                |     |
| # cat /proc/cpu<br>processor<br>vendor id | : 0                                               |              |          |                | l*             | •   |
| cpu family<br>model                       | : 4<br>: 9                                        |              |          |                |                |     |
| model name<br>stepping<br>fdiv_bug        | : 486 DX/4-WB<br>: 4<br>: no                      |              |          |                |                |     |
| hlt_bug<br>f00f_bug                       | : no                                              |              |          |                |                |     |
| coma_bug<br>fpu                           | : no<br>: yes                                     |              |          |                |                |     |
| fpu_exception<br>cpuid level<br>wp        | : yes<br>: 1<br>: yes                             |              |          |                |                |     |
| flags<br>bogomips                         | : fpu                                             |              |          |                |                |     |
| # _                                       |                                                   |              |          |                |                | -   |
| Verbunden 00:09:21                        | VT100                                             | 115200 8-N-1 | RF GROSS | NF Aufzeichnen | Druckerecho    | /// |

• 2. Step: The Linux process file system offers also some information's about the amount of available memory. To show this information please enter the Linux command:

cat /proc/meminfo

| DILNetPC - HyperT                             | erminal                                     |              |         |          |           | _ 🗆 × |
|-----------------------------------------------|---------------------------------------------|--------------|---------|----------|-----------|-------|
| <u>)</u> atei Bearbei <u>t</u> en <u>A</u> ns | sicht A <u>n</u> ruf Üb <u>e</u> rtragung j | 2            |         |          |           |       |
| 🗅 🚄 🥭 🔊 🗖                                     | 0 20 21                                     |              |         |          |           |       |
|                                               |                                             |              |         |          |           |       |
| <pre># cat /proc/me</pre>                     | minfo                                       |              |         |          |           |       |
| total                                         |                                             | shared: b    | uffers: | cached:  |           |       |
| Mem: 64561152                                 | 14114816 50446336                           | . 0          | 143360  | 10846208 |           |       |
| Swap: 0                                       | 0 0                                         | 1            |         |          |           |       |
| MemTotal:                                     | 63048 kB                                    |              |         |          |           |       |
| MemFree:                                      | 49264 kB                                    |              |         |          |           |       |
| MemShared:                                    | 0 kB                                        |              |         |          |           |       |
| Buffers:                                      | 140 kB                                      |              |         |          |           |       |
| Cached:                                       | 10592 kB                                    |              |         |          |           |       |
| SwapCached:                                   | 0 kB                                        |              |         |          |           |       |
| Active:                                       | 1660 kB                                     |              |         |          |           |       |
| Inactive:                                     | 9840 kB                                     |              |         |          |           |       |
| HighTotal:                                    | 0 kB                                        |              |         |          |           |       |
| HighFree:                                     | 0 kB                                        |              |         |          |           |       |
| LowTotal:                                     | 63048 kB                                    |              |         |          |           |       |
| LowFree:                                      | 49264 kB                                    |              |         |          |           |       |
| SwapTotal:                                    | 0 kB                                        |              |         |          |           |       |
| SwapFree:                                     | 0 kB                                        |              |         |          |           |       |
| #                                             |                                             |              |         |          |           |       |
|                                               |                                             |              |         |          |           |       |
| erbunden 00:09:56                             | VT100                                       | 115200 8-N-1 |         | SS NE Au | fzeichnen |       |

That is all.